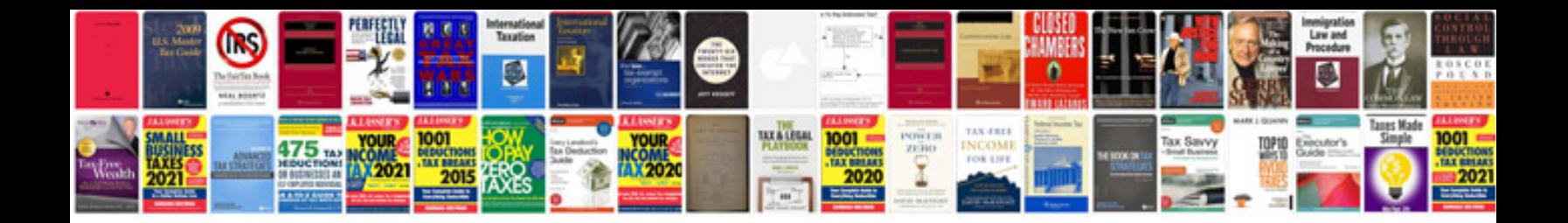

**Scope of work document sample**

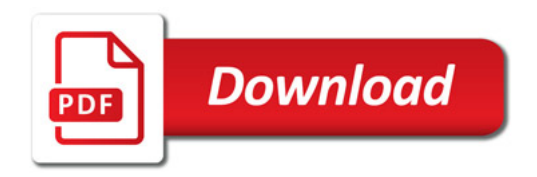

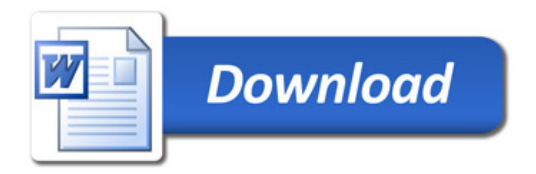